# **AUTOSIZECOL**

## Applies to

Edit table.

## **Description**

When not set to 0, and any column in an edit table is resized, the width of the specified column is automatically adjusted. (When specified column is resized, the column that is positionally to the right is adjusted.)

#### Usage

column = **Get\_Property** (edittablename, " **AUTOSIZECOL** ")

column = **Set\_Property** (edittablename, " **AUTOSIZECOL** ", value)

### Remarks

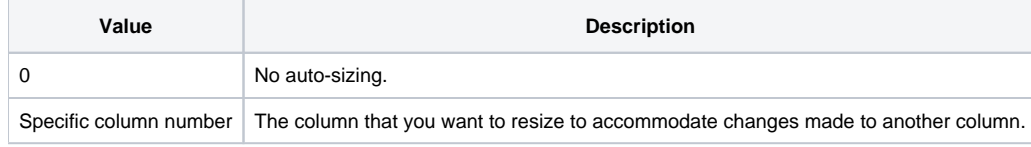

The AUTOSIZECOL property is most useful for edit tables which may or may not have a vertical scroll bar depending on the number of rows.

#### See also

[COLSIZE event](https://wiki.srpcs.com/display/Events/COLSIZE)